# Tutorial accesso

CodeWeek.

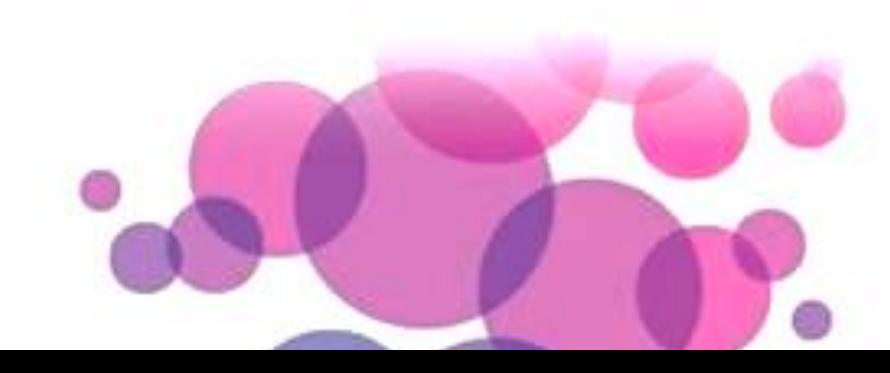

Per accedere puoi:

inserire l'indirizzo « www. studio.code.org» nella barra degli indirizzi del browser

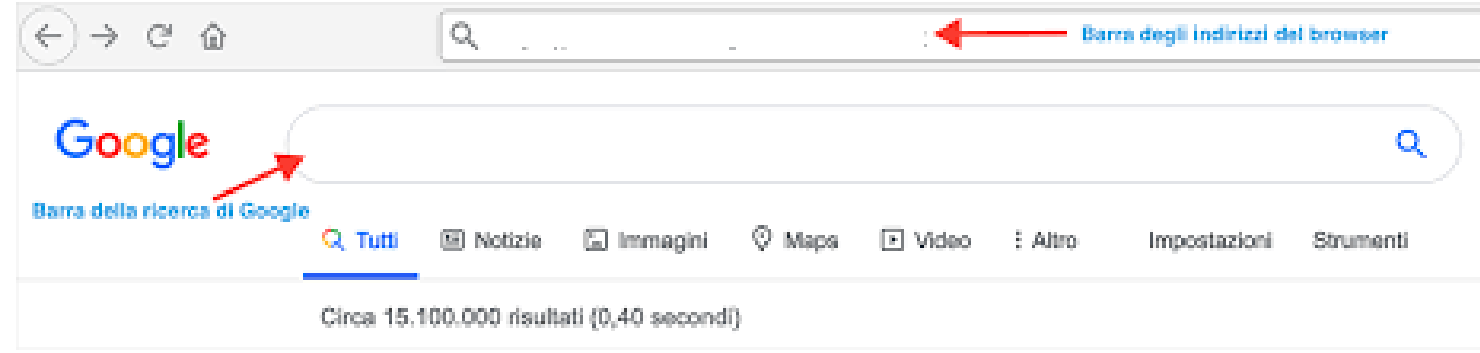

O in alternativa, inserire l'indirizzo «studio.code.org» nella barra di ricerca del motore di ricerca

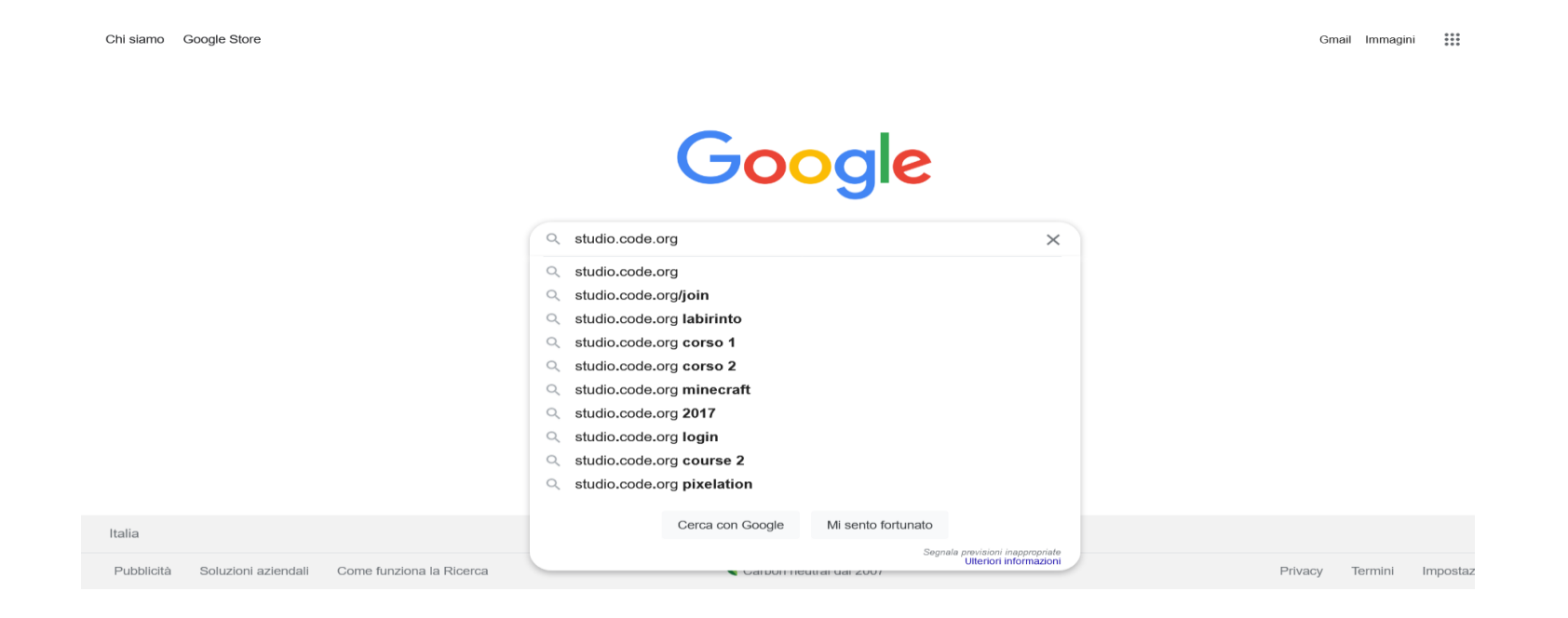

# Dalla home page cliccare su Accedi

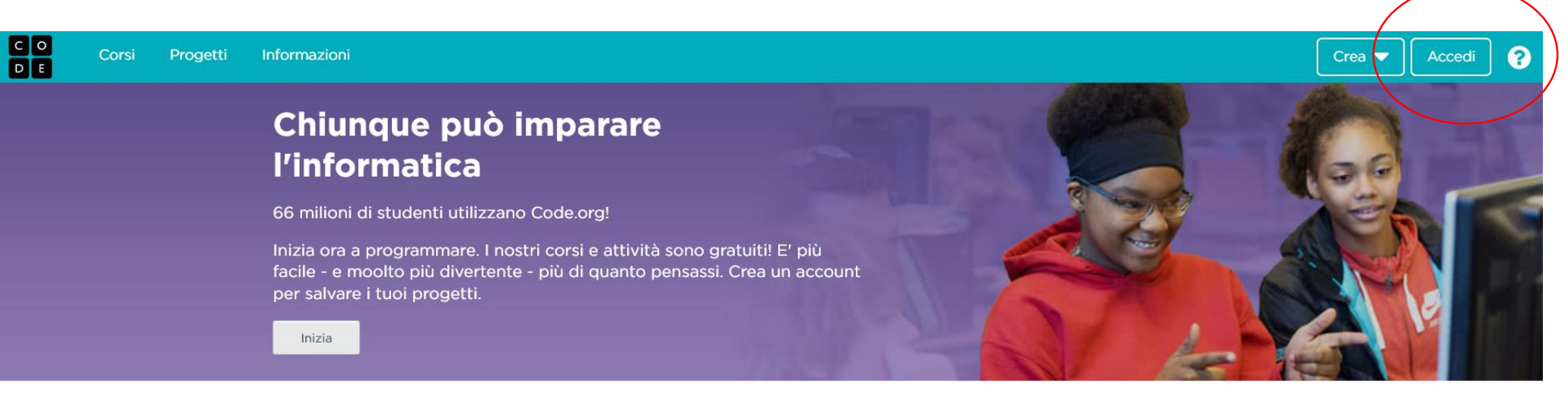

#### Corsi rapidi di fondamenti di informatica

Un'ottima possibilità per studenti autodidatti. Imparerai le basi dell'informatica con la programmazione a blocchi, avendo anche l'opportunità di creare autonomamente disegni e giochi.

#### Corso Rapido prescolare (2019) Da 4 a 8 anni

Introduzione all'informatica per studenti pre-scolari: mette insieme il meglio dei nostri corsi per la scuola dell'infanzia e per la prima classe della scuola primaria.

Lezioni Tradizionali  $Et\`a 4+$ 

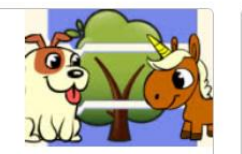

#### Corso Rapido (2017) Da 9 a 18 anni

Introduzione all'informatica: mette a disposizione di studenti più grandi, il meglio del nostro curriculum per la scuola primaria.

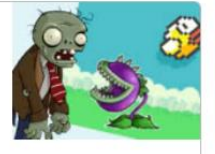

# Inserire il codice di 6 lettere fornito dal docente e prosegui «Go»

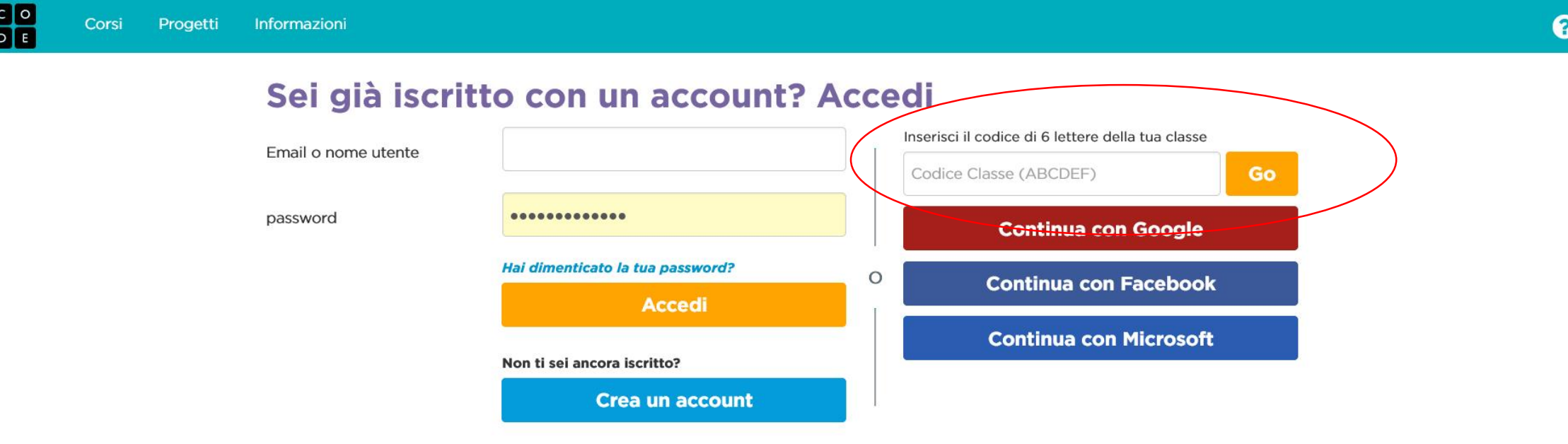

Vuoi provare a programmare senza iscriverti?

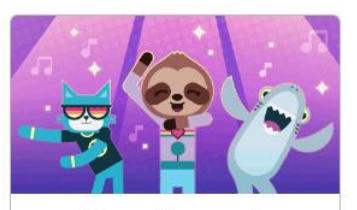

#### Ballando col ...

Featuring Katy Perry, Shawn Mendes, Panic! At The Disco, Lil Nas X, Jonas Brothers, Nicki Minaj, and 34 more!

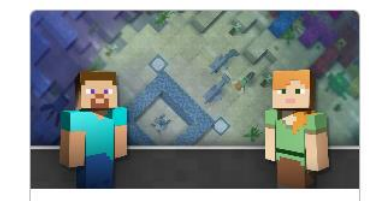

#### Minecraft

Usa la tua creatività e le competenze di problem solving per esplorare e costruire mondi sottomarini non la neonennanazional

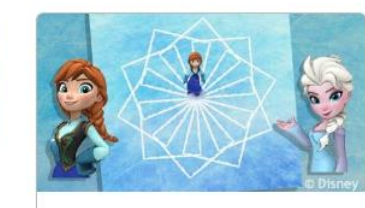

#### Frozen

Usa la programmazione per unirti ad Anna ed Elsa mentre esplorano la magia e la bellezza del ghiaccio.

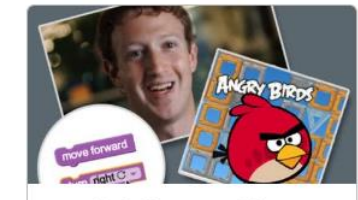

#### Labirinto Clas...

Impara i concetti base dell'informatica. Milioni di persone l'hanno già fatto. Da questa schermata: selezionare il proprio nome, inserire le parole segrete fornite dal docente e specificare se si sta lavorando in coppia

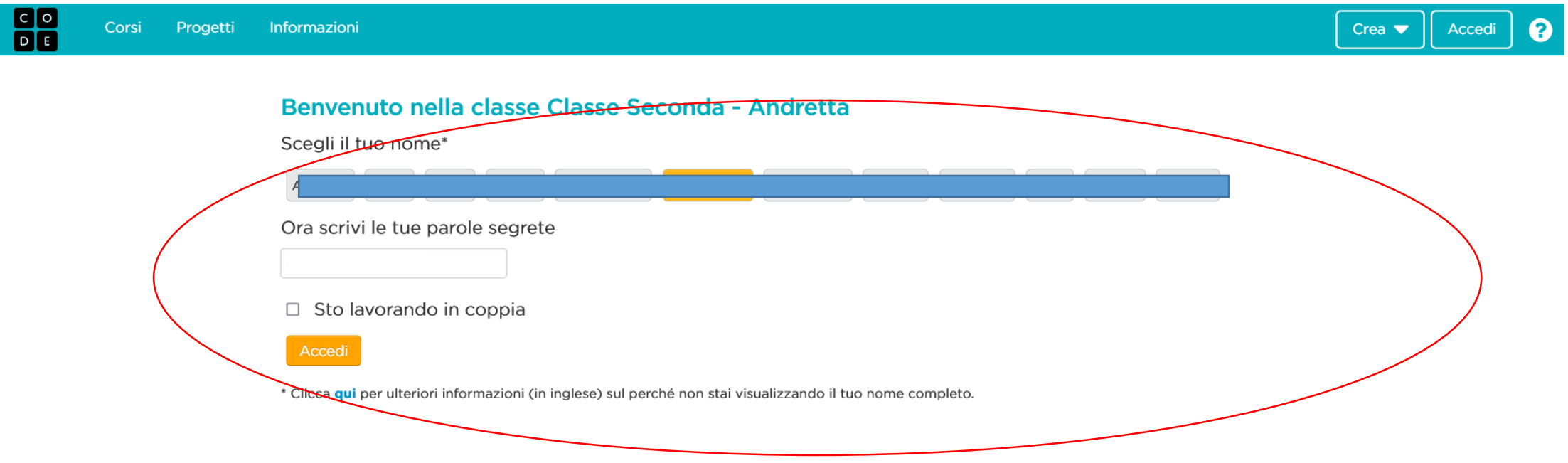

#### Informativa sulla privacy | Aiutaci a tradurre nella tua lingua | Help and support | Negozio | Condizioni

Gli ingegneri di Amazon, Google e Microsoft hanno contribuito a creare questi materiali. Minecraft™ © 2021 Microsoft. All Rights Reserved. Star Wars™ © 2021 Disney e Lucasfilm. Tutti i diritti riservati. Angry Birds™ © 2009-2021 Rovio Entertainment Ltd. Tutti i diritti riservati. Plants vs. Zombies™ e © 2015 Cartoon Network. Costruito su GitHub di Microsoft

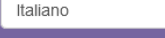

© Code.org, 2021

#### powered by aWS

### Confermare

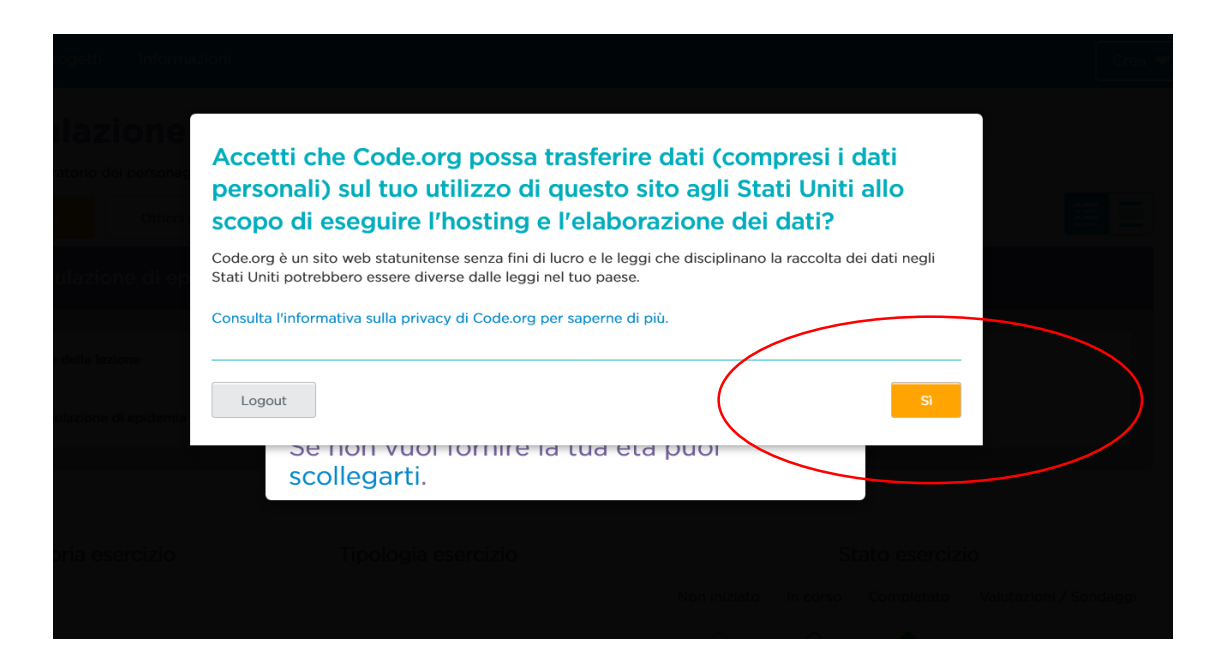

# Inserire la propria età

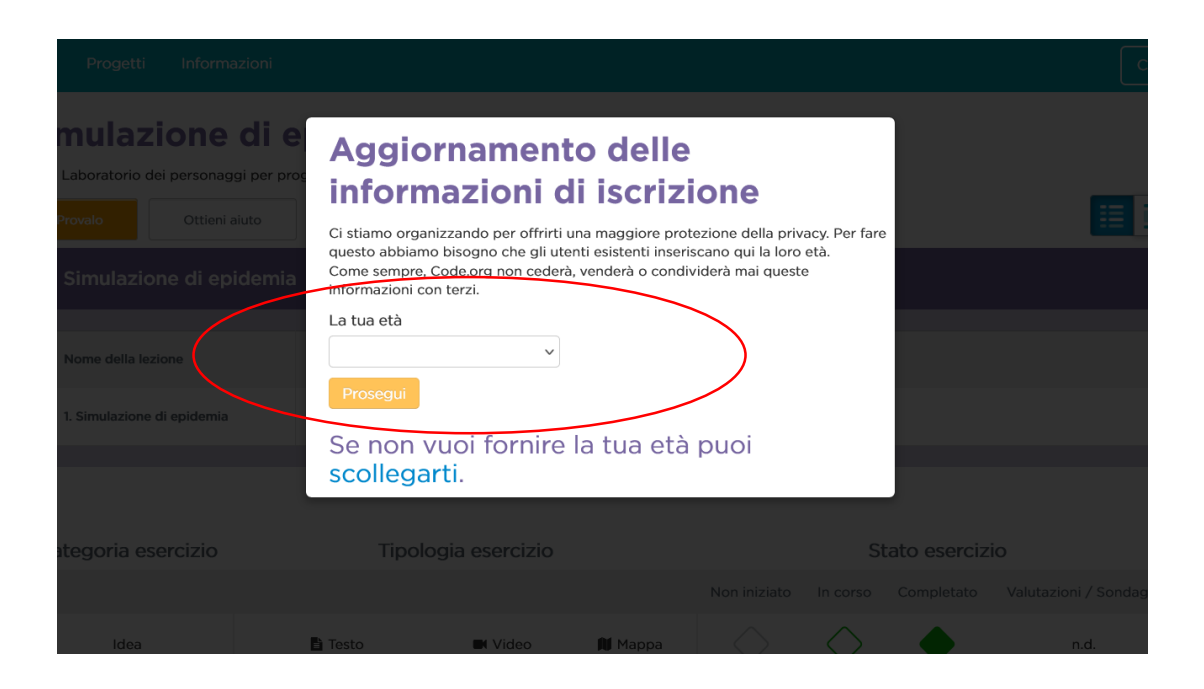

# Ora tocca a te...

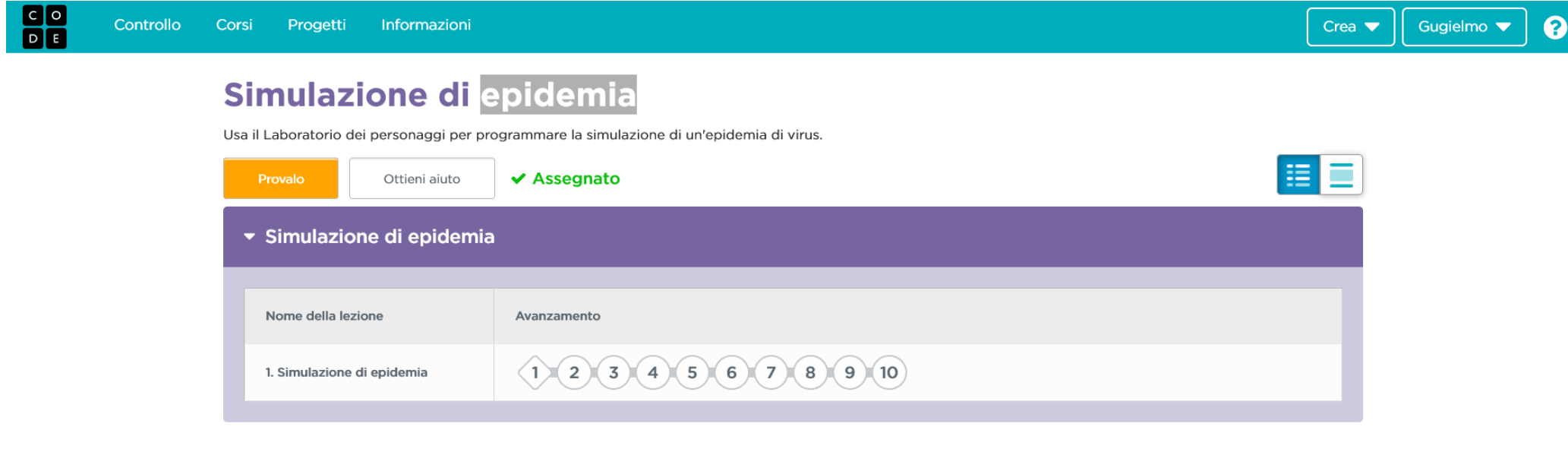

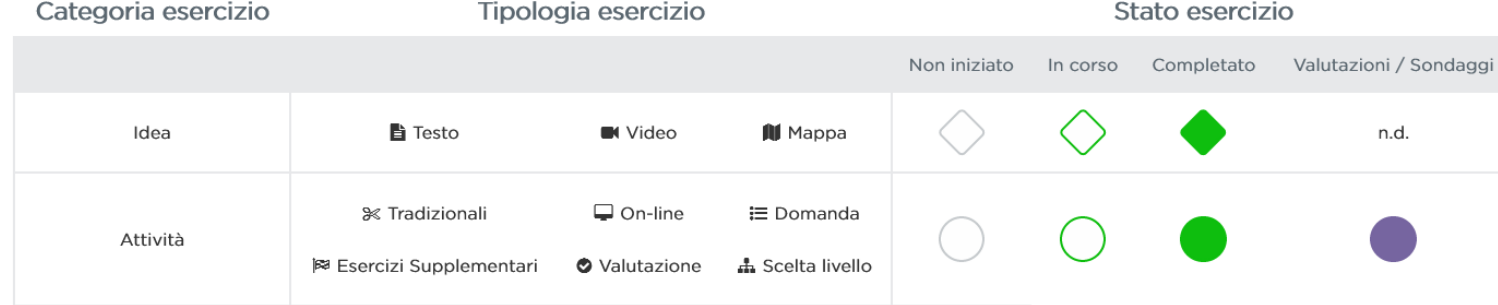